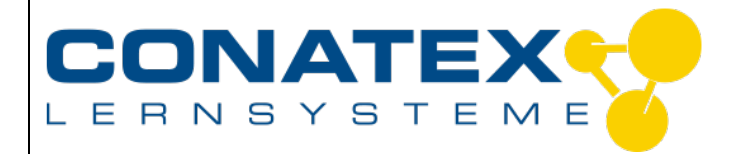

VAD\_Physik\_Schiefe\_Ebene

### **Messen mit Smart Carts im Vergleich mit klassischen Methoden am Beispiel der Schiefen Ebene**

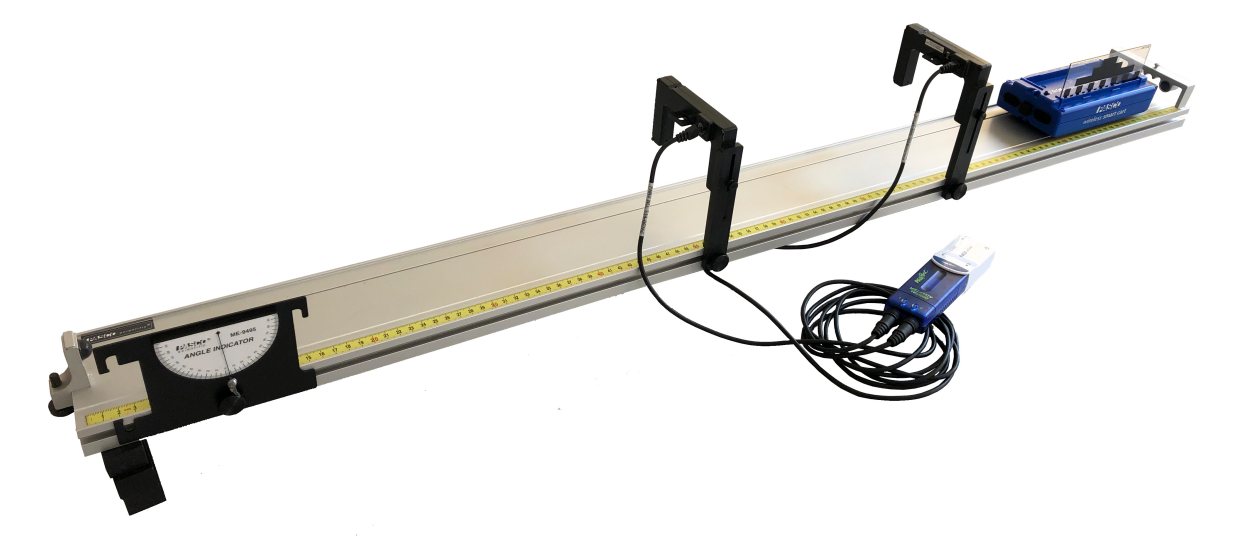

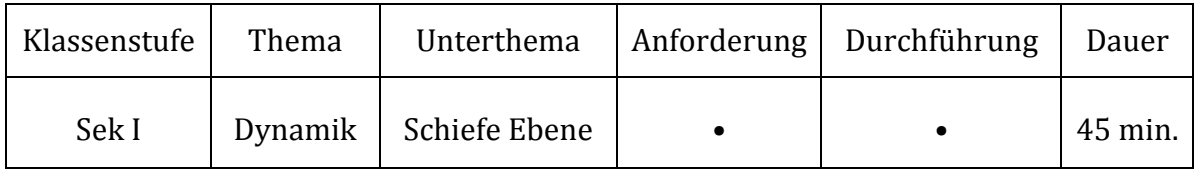

#### **Lernziele**

- die Schülerinnen und Schüler erkennen, dass die Hangabtriebskraft an einer schiefen Ebene zu einer Bewegung mit konstanter Beschleunigung führt; die Beschleunigung ist dabei proportional zur Neigung (fachliche Kompetenz)
- die Schüler und Schülerinnen zeichnen die Bewegung mit dem Smart Cart bzw. mit zwei Lichtschranken auf (technische Kompetenz)
- die Schülerinnen und Schüler bestimmen die Beschleunigung als Steigung im Zeit-Geschwindigkeits-Diagramm durch eine Ausgleichsgerade (Methodenkompetenz)
- die Schüler und Schülerinnen veranschaulichen den Zusammenhang zwischen Beschleunigung und Höhenunterschied im Diagramm (Methodenkompetenz)

#### **Material**

- Smart Cart Rollenfahrbahn Classic 1,2m (Bestell-Nr.: 116.2097)
- Winkelanzeiger (Bestell-Nr.: 104.1577)
- Lichtschrankenhalter (Bestell-Nr.: 104.1586)
- Gabellichtschranke (Bestell-Nr.: 104.1022)
- Blenden für Lichtschranke (Bestell-Nr.: 104.1584)
- Digitaladapter (Bestell-Nr.: 104.1009) & Smart AirLink (Bestell-Nr.: 116.4020)
- SparkVue (kostenlos als App für iOS & Android; PC Version Bestell-Nr.: 110.4020)

- Seite 1 -

CONATEX-DIDACTIC Lehrmittel GmbH – Im Forstgarten 1 – D-66459 Kirkel Kundenservice kostenfrei: 00800 0266 2839 (D, CH, A, L) oder 0049 (0) 6849 99 269 0 www.conatex.con - email: didactic@conatex.com

Weitergabe und Vervielfältigung dieser Publikation oder von Teilen daraus sind ohne die ausdrückliche schriftliche Genehmigung durch die Conatex Didactic Lehrmittel GmbH nicht gestattet.

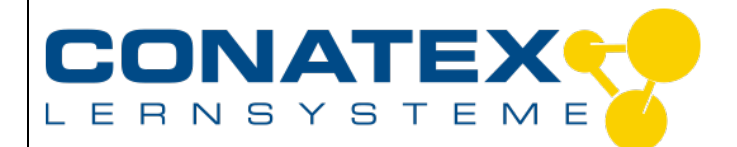

# **Versuchsanleitung**

VAD Physik Schiefe Ebene

### **Verschiedene Möglichkeiten die Schiefe Ebene zu Untersuchen**

Erfahren Sie hier die Unterschiede zwischen den Messmethoden klassisch mit Lichtschranke und unseren Smart Carts. Ihre Schülerinnen und Schüler untersuchen die schiefe Ebene auf zwei unterschiedliche Methoden. Die Schüler und Schülerinnen vergleichen die Messung durch Lichtschranken mit der Messwerterfassung der Smart Carts. Dabei benutzen sie dieselbe Software, was ihnen den Vergleich beider Methoden vereinfacht. Sie können danach die Vorteile und Nachteile jeder Methode darstellen.

#### **Versuch mit Lichtschranken**

Die Fahrbahn wird aufgebaut und an einer Seite aufgebockt. Sie können hier die Massen verwenden, die im Set enthalten sind oder auch mit Büchern unterfüttern; eine Hebebühne gibt Ihnen und Ihren Schülern mehr Präzision bei der Höheneinstellung. Der eingestellte Winkel kann ganz einfach am Winkelanzeiger abgelesen werden.

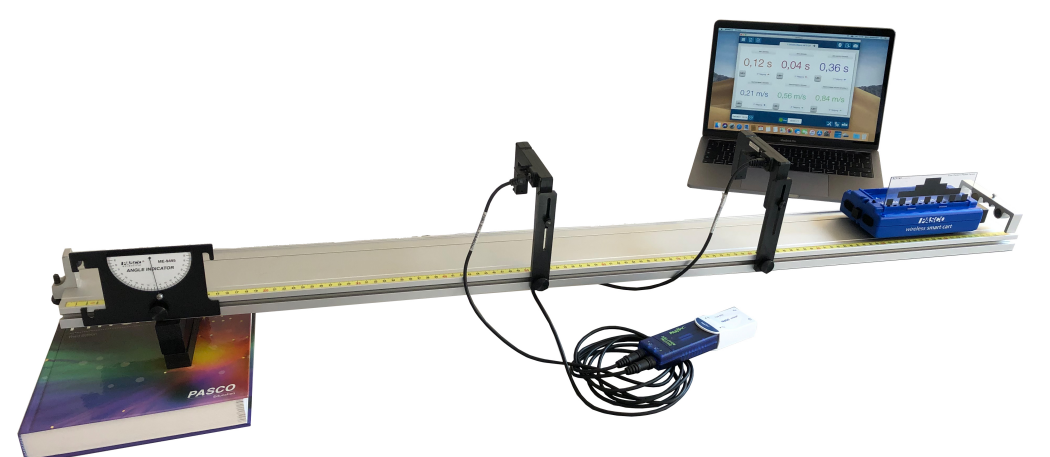

In den vorliegenden Messungen wurden Winkel  $(2.5^{\circ}, 5^{\circ}, 7.5^{\circ}$  und  $10^{\circ})$  gewählt. Der Abbildung 2: Versuchsaufbau; zwei Lichtschranken über der schiefen Fahrbahn; Auswertung mit **SparkVue**

Wagen wurde 40 cm von der ersten Lichtschranke entfernt losgelassen. Die zweite Lichtschranke stand in einer Entfernung von 30 cm zur ersten Lichtschranke. Es wurde die 2,5 cm Flagge der Blendescheibe gewählt für die Dunkelzeit.

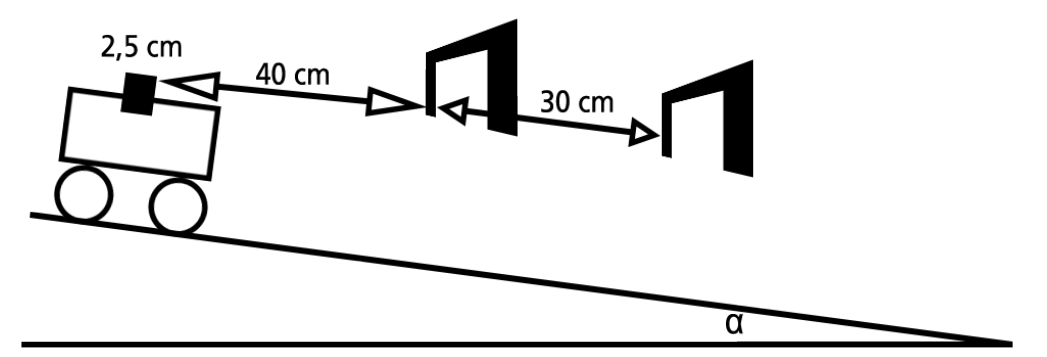

**Abbildung 1: Skizze des Versuchsaufbau mit Lichtschranken**

- Seite 2 -

CONATEX-DIDACTIC Lehrmittel GmbH – Im Forstgarten 1 – D-66459 Kirkel Kundenservice kostenfrei: 00800 0266 2839 (D, CH, A, L) oder 0049 (0) 6849 99 269 0 www.conatex.con - email: didactic@conatex.com

Weitergabe und Vervielfältigung dieser Publikation oder von Teilen daraus sind ohne die ausdrückliche schriftliche Genehmigung durch die Conatex Didactic Lehrmittel GmbH nicht gestattet.

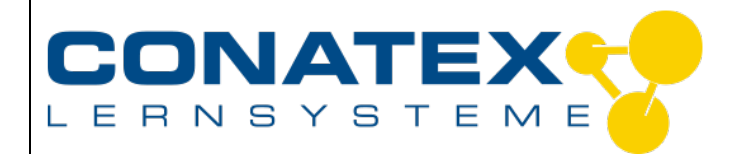

#### VAD\_Physik\_Schiefe\_Ebene

#### **Geschwindigkeit**

Die Software gibt die Dunkelzeiten und die Geschwindigkeiten in der Lichtschranke aus. Für die Bahnneigung von  $5^\circ$  sieht die Ausgabe wie folgt aus:

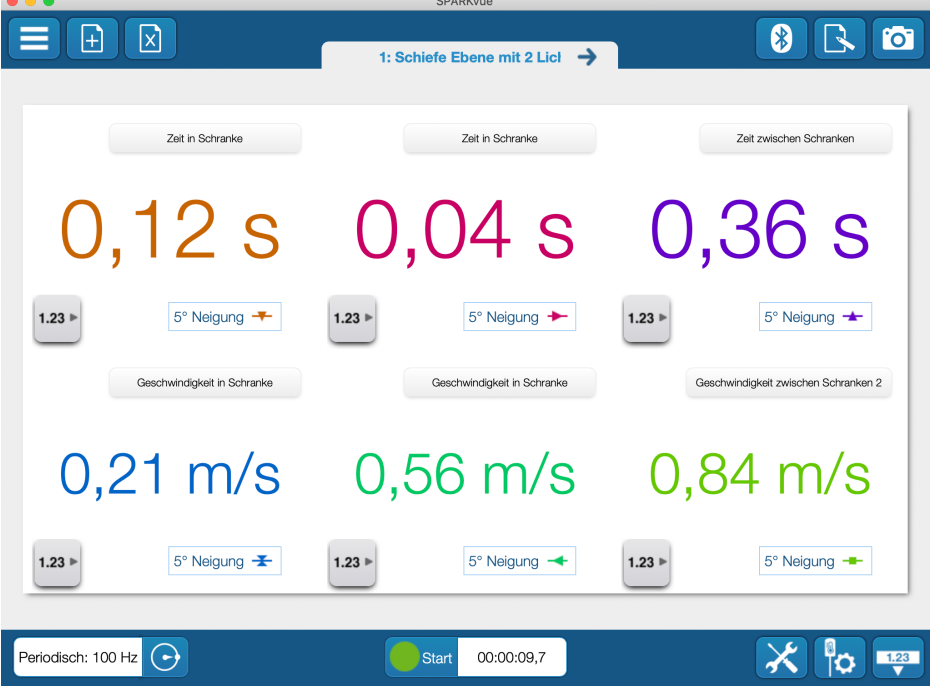

Die Geschwindigkeit nimmt bei diesem Experiment linear mit fortschreitender Zeit zu. Zwei Messpunkte sind gerade ausreichend, um eine Gerade einzuzeichnen. Für die verschiedenen Bahnneigung ergeben sich die vier Diagramme für die Geschwindigkeits-Zeit:

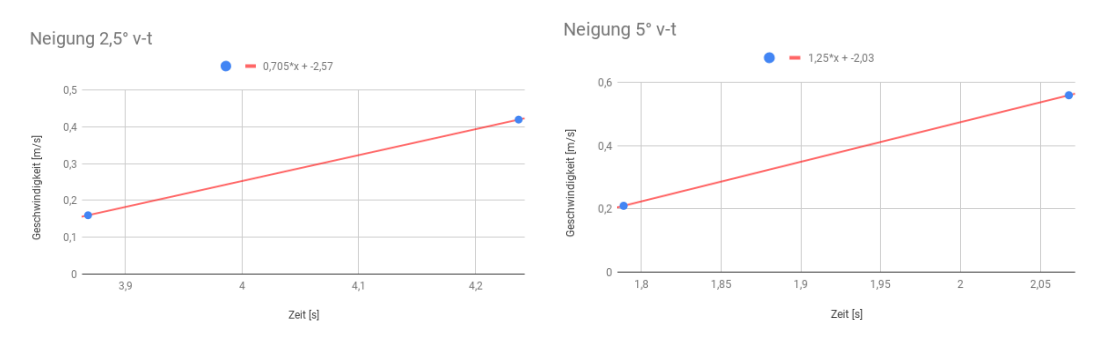

#### **Zurückgelegte Strecke**

Bei der zurückgelegten Strecke hat man ein Problem aufgrund der zwei Messpunkte. Wir haben einen Offset dadurch, dass wir die Wagen nicht beim Nullpunkt der Messung los ließen, sondern ein paar Sekunden danach. Wenn die Quadratische Anpassung mit einer linearen Anpassung durch beide Messpunkte vergleichen wird, kann kaum eine Aussage getroffen werden welche jetzt richtiger ist. Dazu ist der quadratische Term in den beiden Messwerten zu flach.

- Seite 3 - CONATEX-DIDACTIC Lehrmittel GmbH – Im Forstgarten 1 – D-66459 Kirkel Kundenservice kostenfrei: 00800 0266 2839 (D, CH, A, L) oder 0049 (0) 6849 99 269 0 www.conatex.con - email: didactic@conatex.com Weitergabe und Vervielfältigung dieser Publikation oder von Teilen daraus sind ohne die ausdrückliche schriftliche Genehmigung durch die Conatex Didactic Lehrmittel GmbH nicht gestattet.

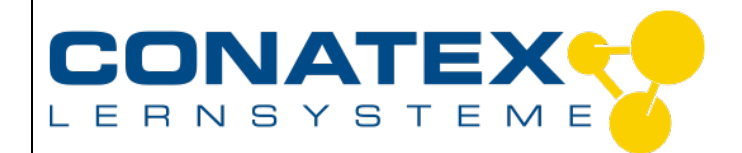

### **Versuchsanleitung**

VAD\_Physik\_Schiefe\_Ebene

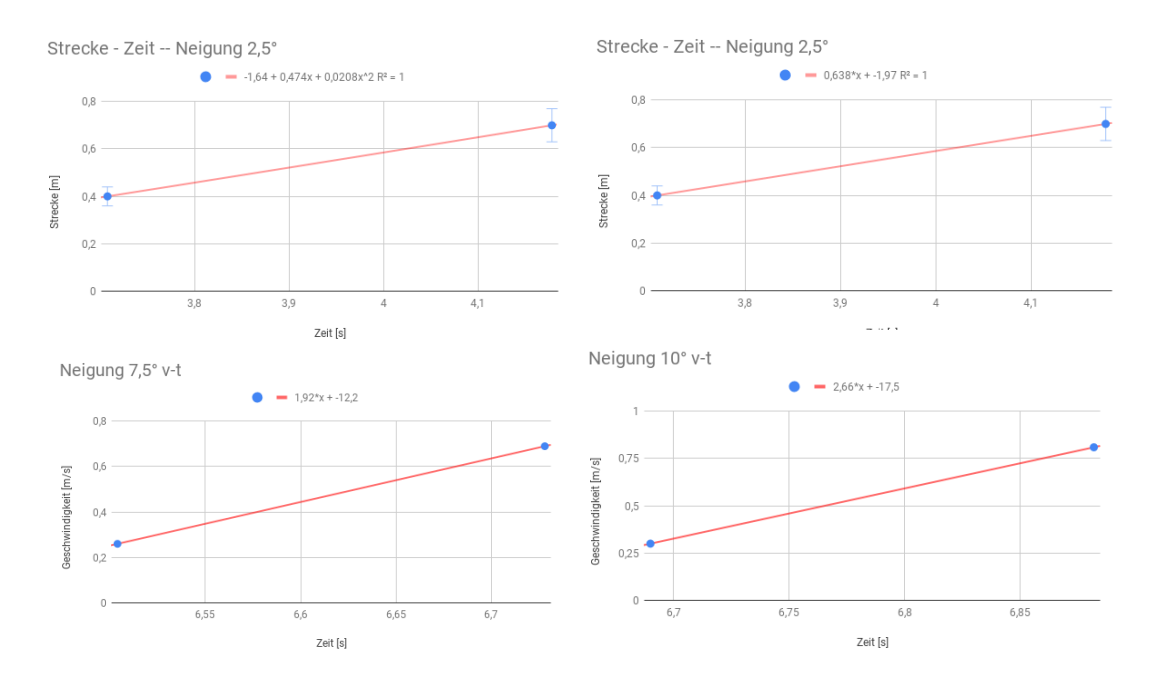

Die Abweichungen vom theoretischen Wert sind doch gravierend. Der Versuch sollte mit mehr Messpunkten wiederholt werden.

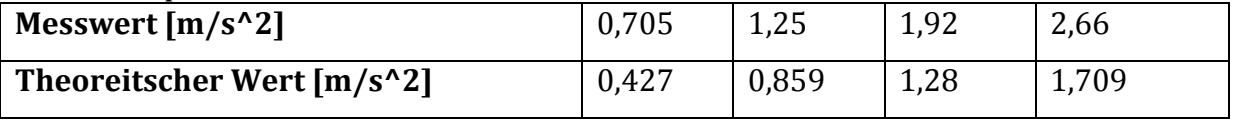

#### **Versuch mit Smart Carts**

Die Smart Cart liefern direkt ihre Messwerte am das Endgerät. Sie machen kontinuierlich Messwerte und nicht nur an zwei Messstellen. Dadurch liefern sie ein viel eindrücklicheres Bild von dem Ablauf. Die Graphen, die live entstehen, zeigen für die Geschwindigkeit ein lineares Profil. Die zurückgelegte Strecke wird schön als Parabel graphisch dargestellt.

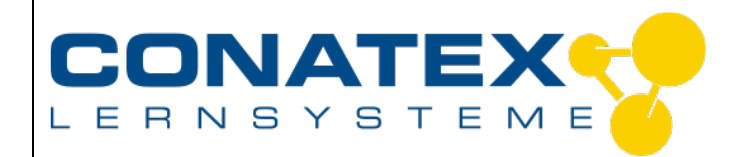

## **Versuchsanleitung**

VAD\_Physik\_Schiefe\_Ebene

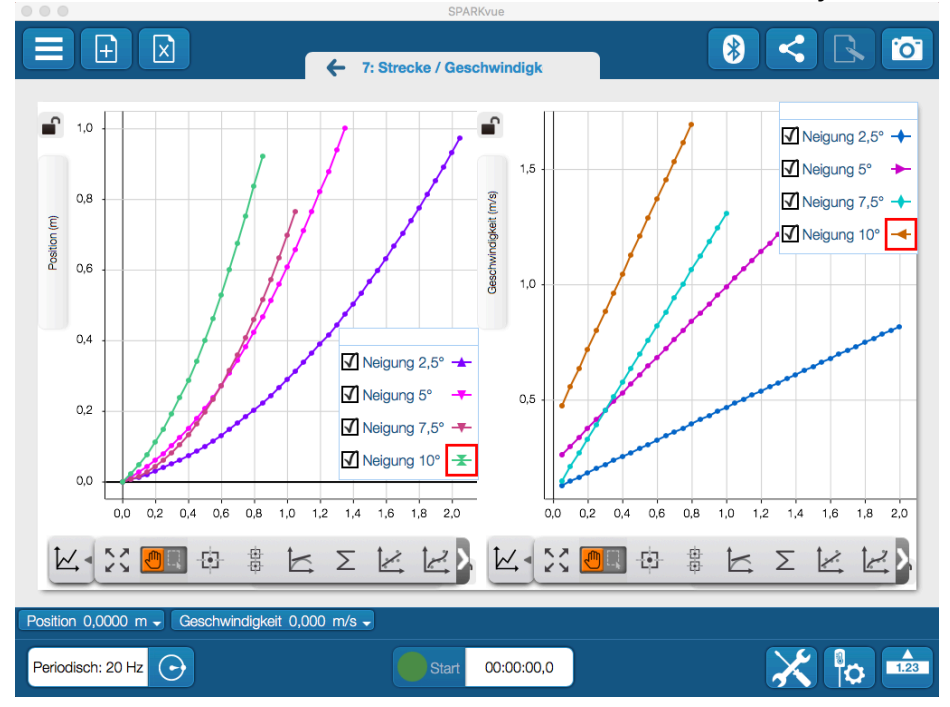

Auch ist die Auswertung direkt in der Software möglich. Man braucht keine Trendfunktion eines Tabellenprogramms mehr. Die Schüler können die Steigung direkt aus den Graphen ablesen.

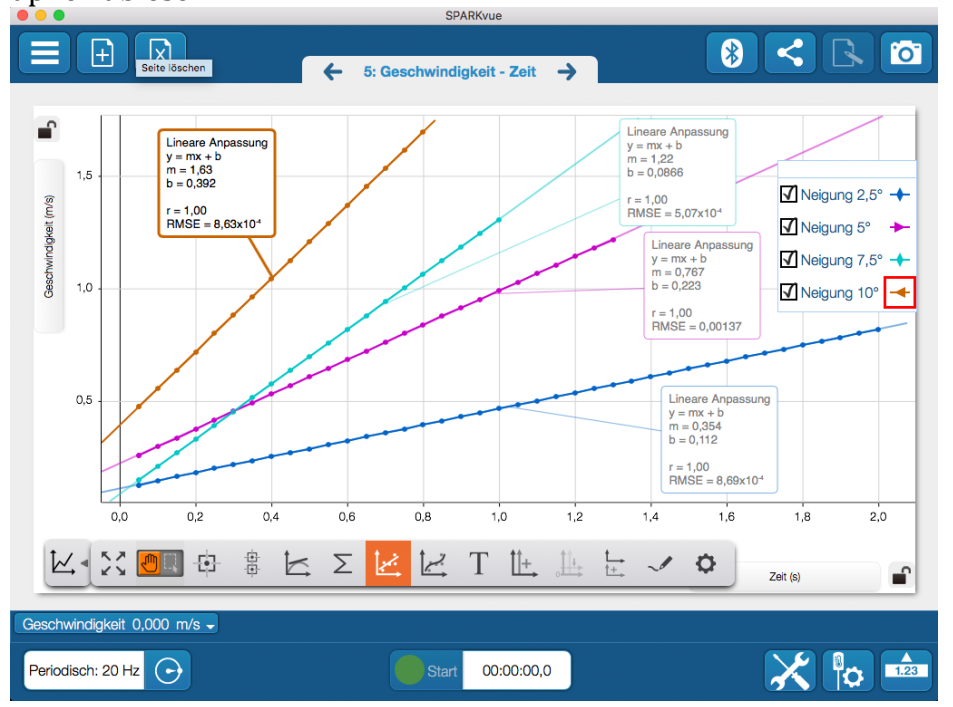

Die Steigung der Kurven lassen sich ohne Probleme mit den theoretischen Werten vergleichen. So liegen die gemessenen Werte leicht unter den theoretisch zu

- Seite 5 -

CONATEX-DIDACTIC Lehrmittel GmbH – Im Forstgarten 1 – D-66459 Kirkel Kundenservice kostenfrei: 00800 0266 2839 (D, CH, A, L) oder 0049 (0) 6849 99 269 0 www.conatex.con - email: didactic@conatex.com Weitergabe und Vervielfältigung dieser Publikation oder von Teilen daraus sind ohne die ausdrückliche

schriftliche Genehmigung durch die Conatex Didactic Lehrmittel GmbH nicht gestattet.

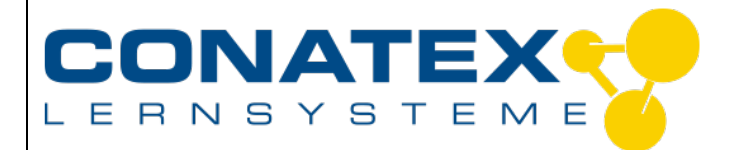

VAD\_Physik\_Schiefe\_Ebene

erwartenden Werten. Dies kann aber vor allem an der ungenauen Messung der Bahnneigung liegen.

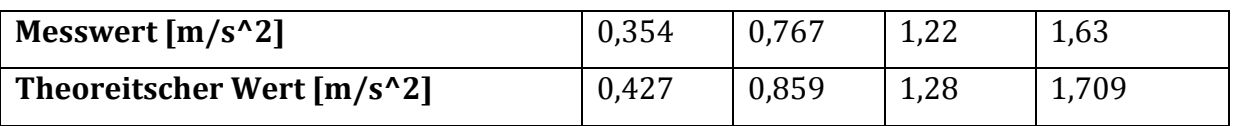

Es kann direkt mit der Besprechung des Phänomens begonnen werden. Man verliert keine Zeit mit der Aufbereitung der Messwerte.

#### **Fazit und Ausblick**

*Die Analyse einer gleichförmig beschleunigten Bewegung steht wohl stellvertretend für den Übergang von einem einfachen Geschwindigkeitskonzept, wie es in der Grundschule und in der Unterstufe der SI zum Beispiel in Mathematik verwendet wird (nur Bewegungen mit konstanter Geschwindigkeit), hin zu einem tiefgreifenden Verständnis für Kinematik und Dynamik linearer Bewegungen allgemein. Da die beschleunigte Bewegung in den neuen Lehrplänen und Bildungskonzepten von der SII in die SI rückt, kommt deren Behandlung im Schülerexperiment eine zunehmend wichtigere Bedeutung zu. Gleichzeitig muss hier auf die Verwendung von infinitesimalen Betrachtungsweisen aus der Mathematik verzichtet werden, da diese in der SI noch nicht zur Verfügung stehen. Ein pragmatischer und hilfreicher Ausweg aus diesem Dilemma ist der verstärkte Einsatz computer-gestützter Messwerterfassung, da die schwierigen mathematischen aber auch messtechnischen Aufgaben hier der Messsoftware überlassen werden und die Schüler sich damit direkt mit der zugrundeliegenden Physik befassen können.*

**Bitte beachten Sie, dass die nachfolgenden Versuchsanleitungen lediglich als Orientierung dienen. Die Versuchsanleitungen wurden nach bestem Wissen und Gewissen angefertigt. Dennoch können wir keine Haftung für die Richtigkeit, Vollständigkeit und Aktualität übernehmen und bitten Sie, die jeweiligen Aussagen und Quellen vor Verbreitung zu überprüfen.**

CONATEX-DIDACTIC Lehrmittel GmbH – Im Forstgarten 1 – D-66459 Kirkel Kundenservice kostenfrei: 00800 0266 2839 (D, CH, A, L) oder 0049 (0) 6849 99 269 0 www.conatex.con - email: didactic@conatex.com Weitergabe und Vervielfältigung dieser Publikation oder von Teilen daraus sind ohne die ausdrückliche schriftliche Genehmigung durch die Conatex Didactic Lehrmittel GmbH nicht gestattet.

- Seite 6 -